## **Verwaltung**

## **Was ist mit 'Maximale ActiveSync-Gerätepartnerschaften' gemeint?**

Eine ActiveSync-Gerätepartnerschaft wird durch die Einrichtung des jeweiligen Postfachs in einem Gerät in Anspruch genommen (z.B.: Outlook auf dem Windows-PC).

Bei dem Entry-Paket haben Sie somit die Möglichkeit das Postfach auf drei Geräten einzurichten:

z.B.: Outlook auf Windows-PC, Tablet, Smartphone

Sollten Sie das Postfach in weiteren Geräten einrichten wollen muss ein Upgrade des jeweilige Postfach auf ein Profi-Paket ausgeführt.

Sollten Sie Interesse an einem Upgrade haben oder weitere Fragen offen sein, wenden Sie sich bitte über das [Kontaktformular](https://www.netclusive.de/kontakt) an unseren Support.

Beim Einrichten Ihres Kontos entscheiden Sie, ob Sie ActiveSync nutzen wollen oder nicht.

Grün > KEIN ActiveSync

Rot > ActiveSync

## **Verwaltung**

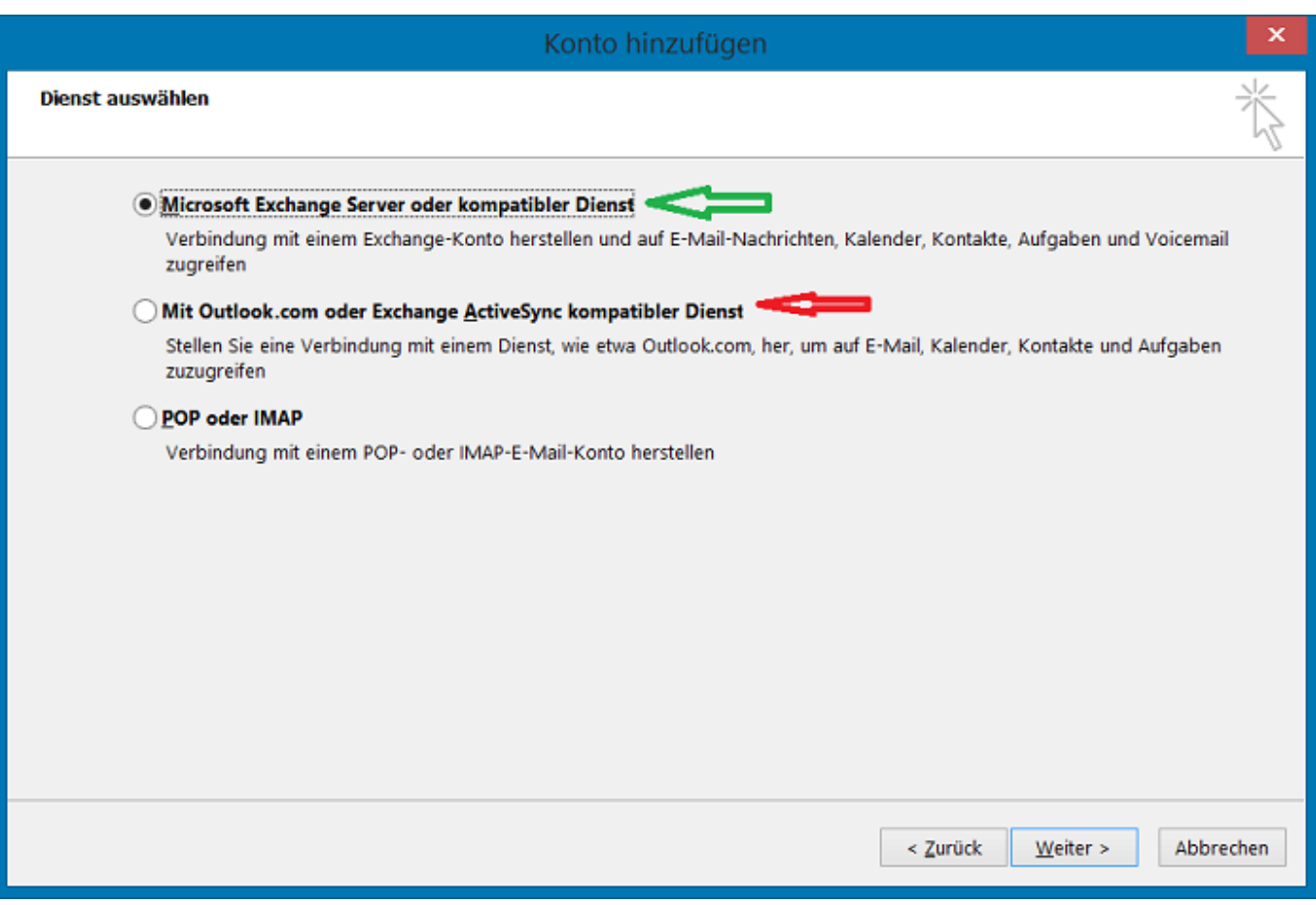

Eindeutige ID: #1149 Verfasser: Aziz Agman Letzte Änderung: 2019-12-13 16:07